## 技術ノート KGTN 2016082302

## 現 象

[GGH5.X/GGEasyLogon] 運用でパスワードは手入力と決まっているため GGEasyLogon を利用出来ない.

## 説 明

GGEasyLogon の接続先の設定画面でパスワードを空欄にして下さい. GG サーバーへ接続後に, パスワー ドの入力を促すダイアログが表示されます.

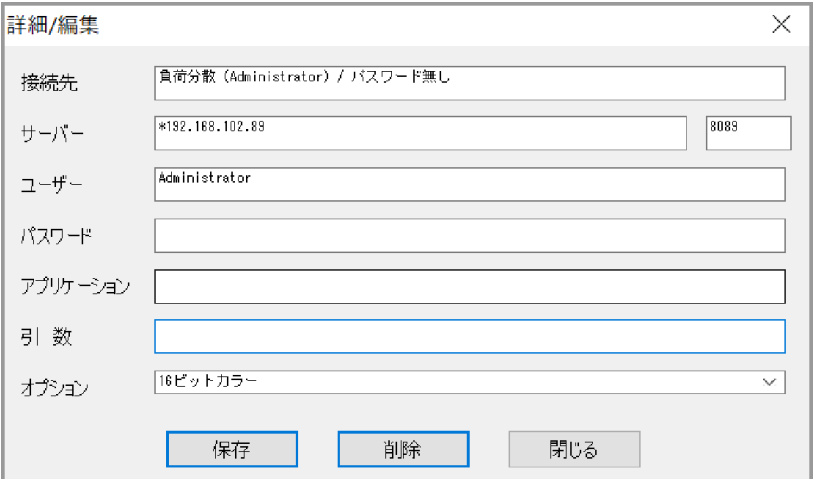

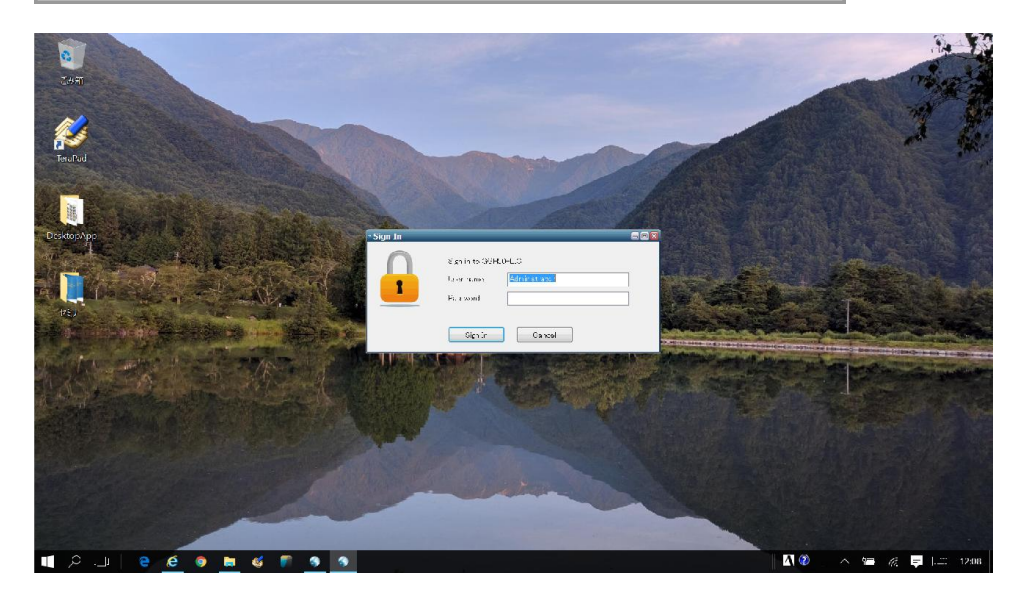

Last reviewed: Aug 23, 2016 Status: DRAFT Ref: NONE Copyright © 2016 kitASP Corporation